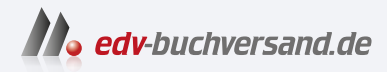

# Zahlungsverkehr mit SAP S/4HANA

Prozesse, Funktionen und Customizing der SAP-Payment-Lösungen

# DAS INHALTS-VERZEICHNIS **» Hier geht's direkt [zum Buch](https://www.edv-buchversand.de/product/rw-9404/Zahlungsverkehr%20mit%20SAP%20S/4HANA)**

Dieses Inhaltsverzeichnis wird Ihnen von www.edv-buchversand.de zur Verfügung gestellt.

## **Inhalt**

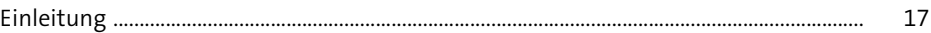

## **1 Einführung in die Zahlungsverkehrsprozesse im Unternehmen** 23

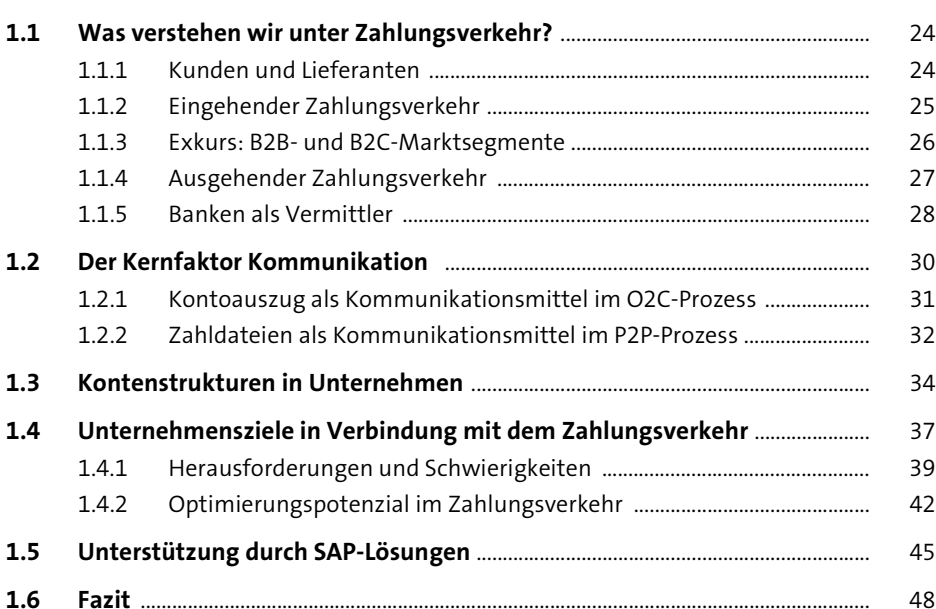

## **2 Purchase-to-Pay** 49

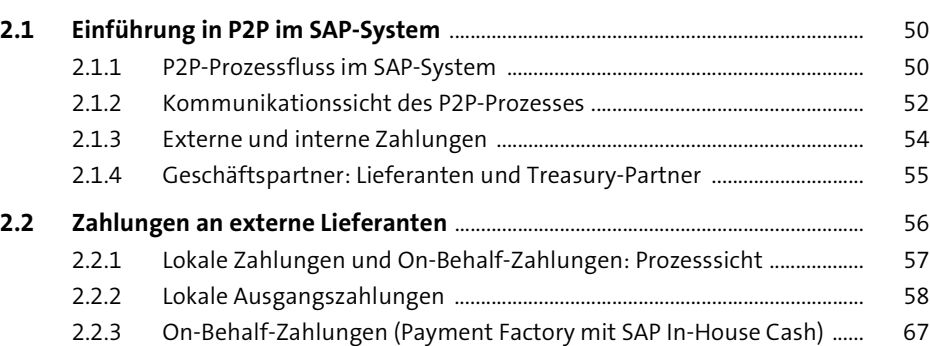

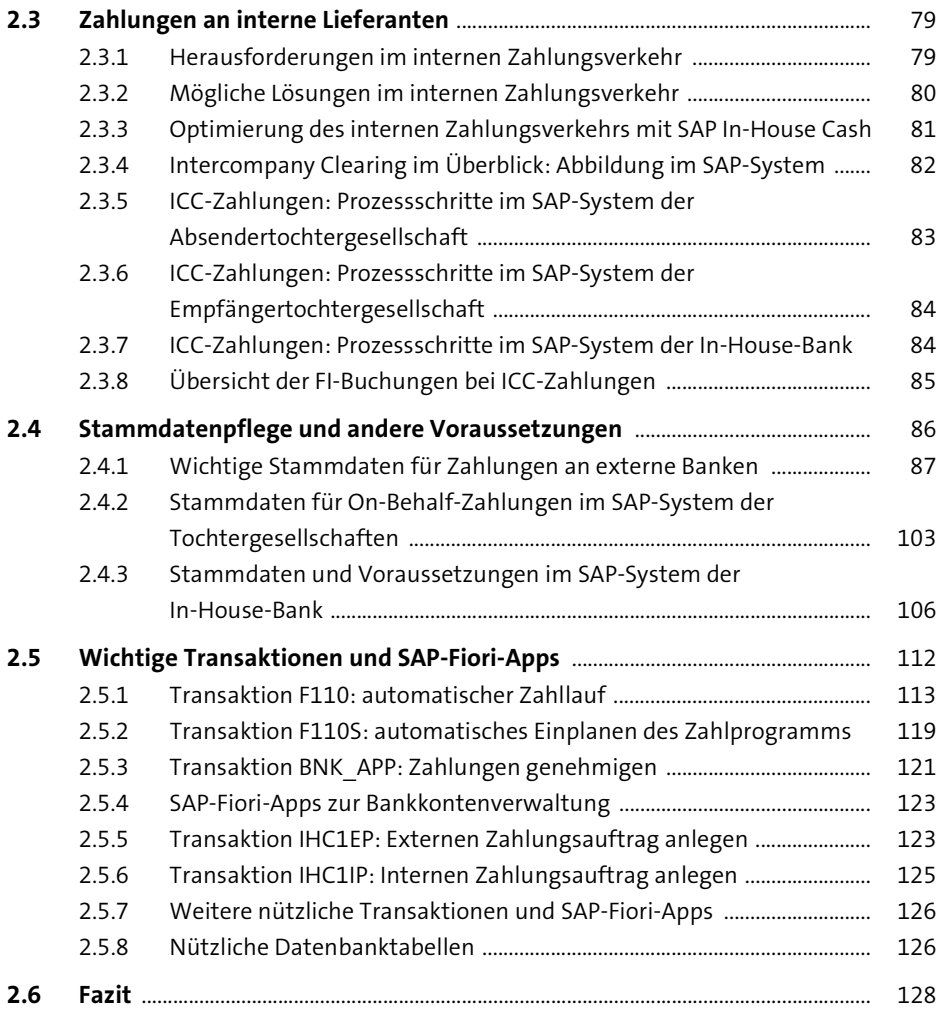

## **3 Treasury-Zahlungen** <sup>129</sup>

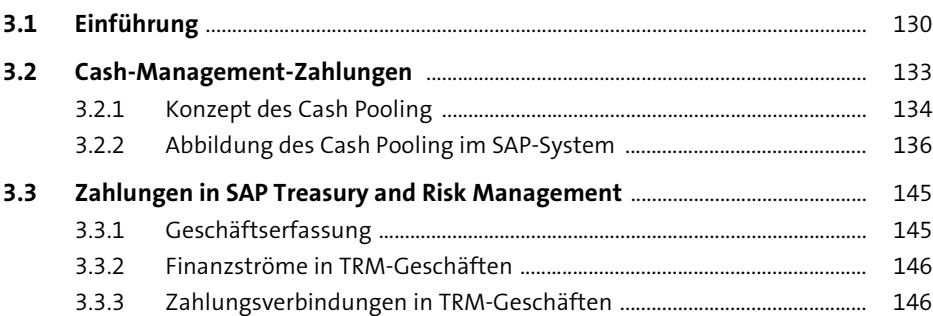

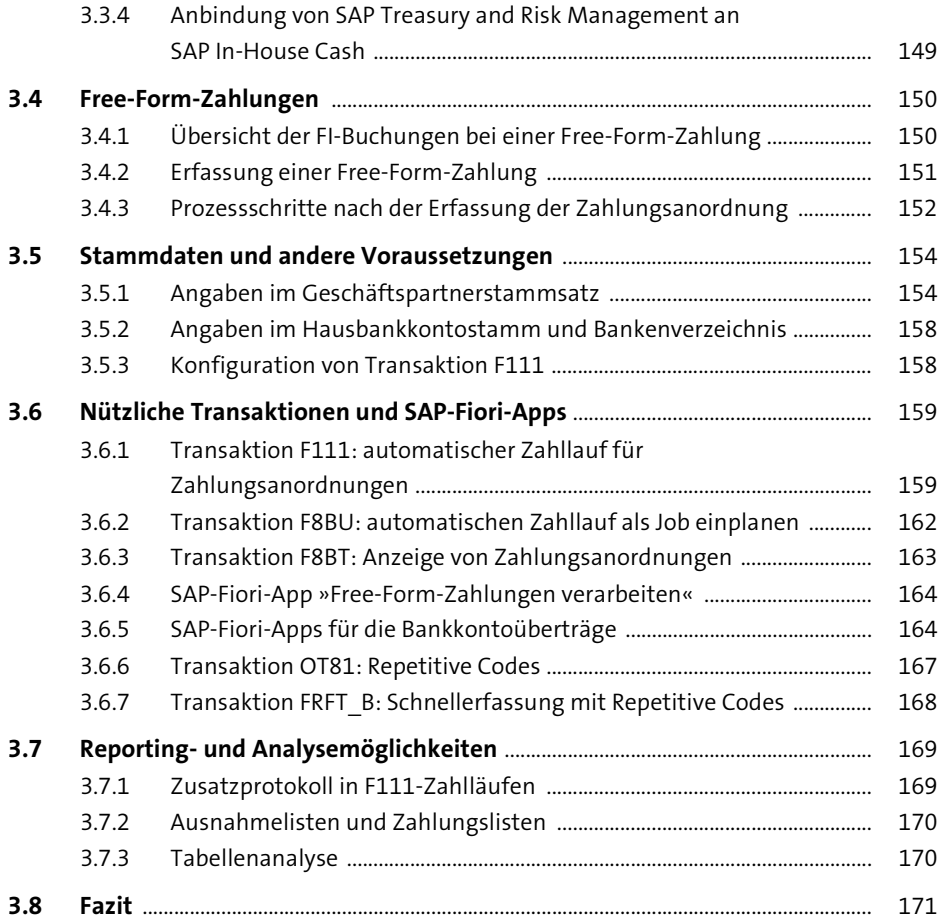

#### **4 Order-to-Cash** 173

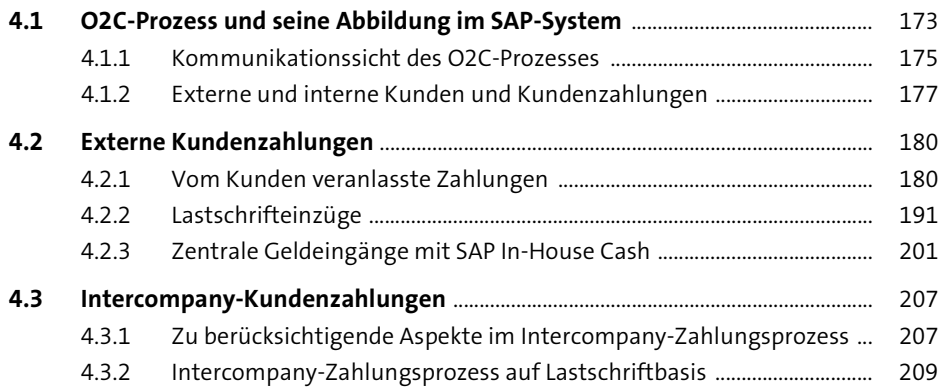

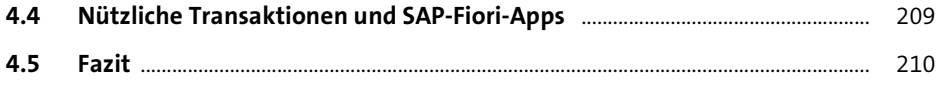

## **5 Interne und externe Kommunikation im Zahlungsverkehr** 213

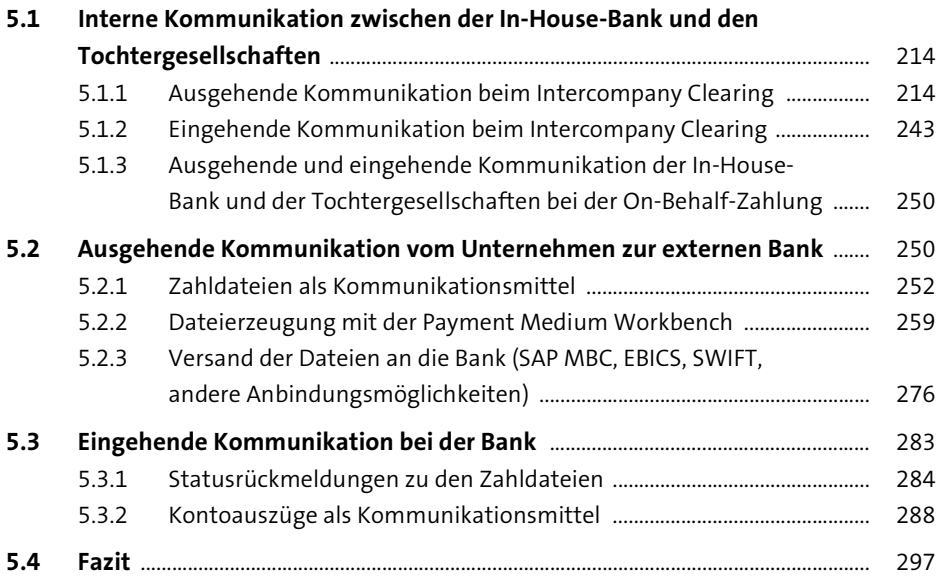

## **6 Implementierungsansätze** 299

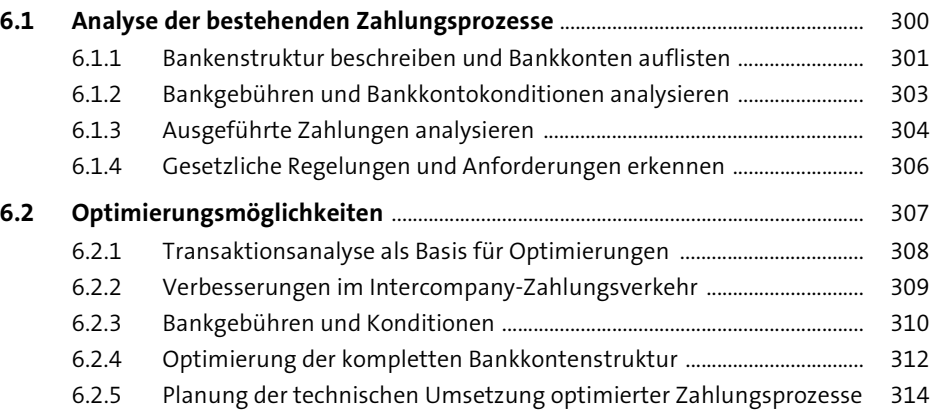

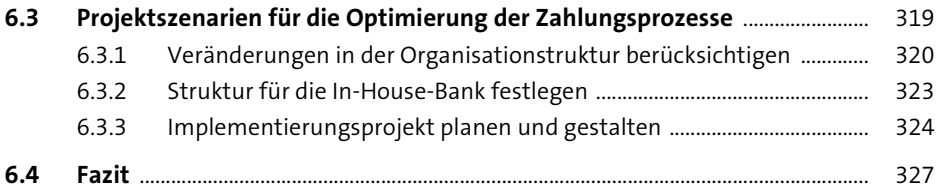

## **7 Einstellungen in der Bankkonten- und Zahlungsverwaltung** 32

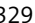

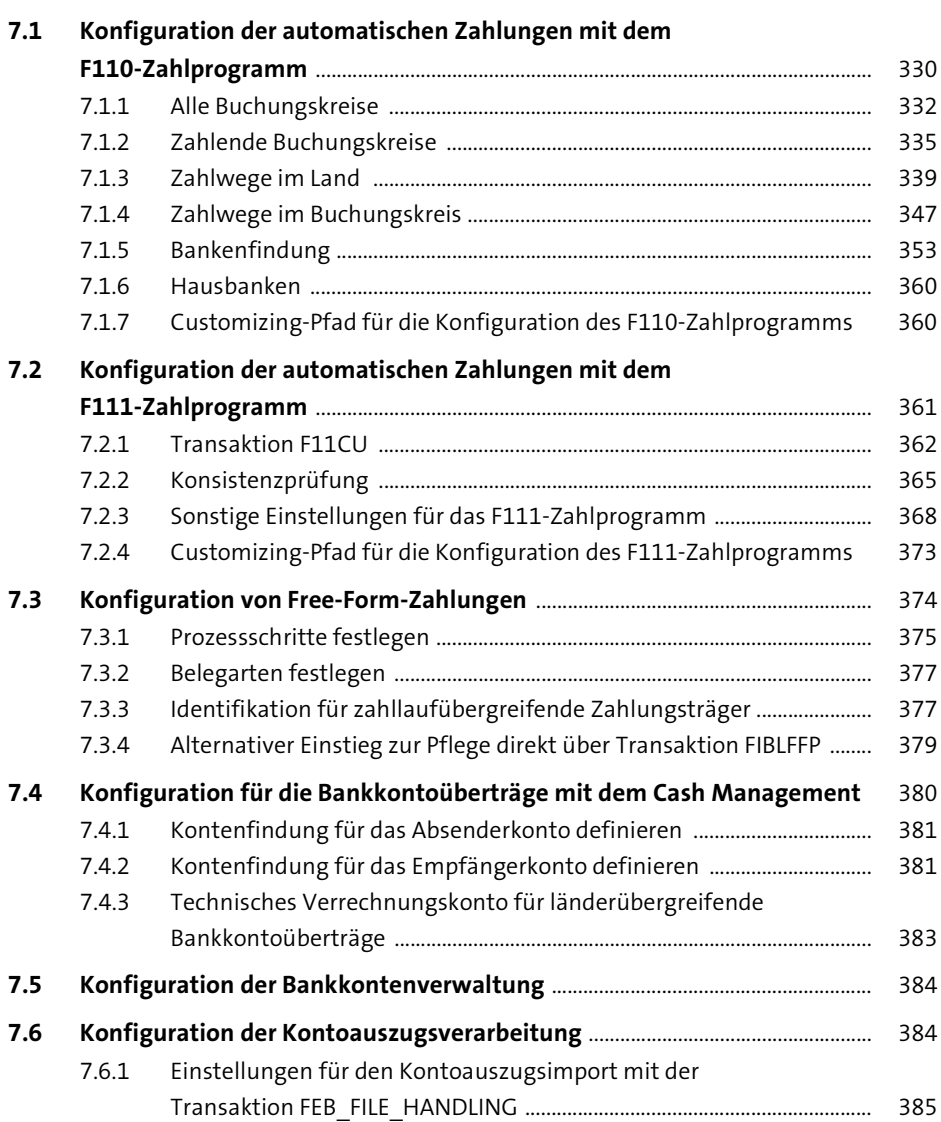

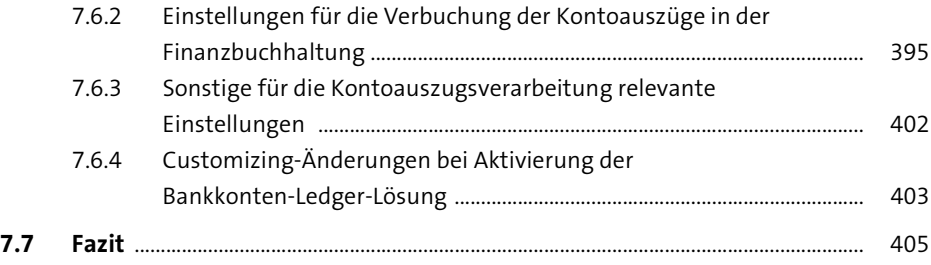

## **8 Einstellungen in SAP In-House Cash** 407

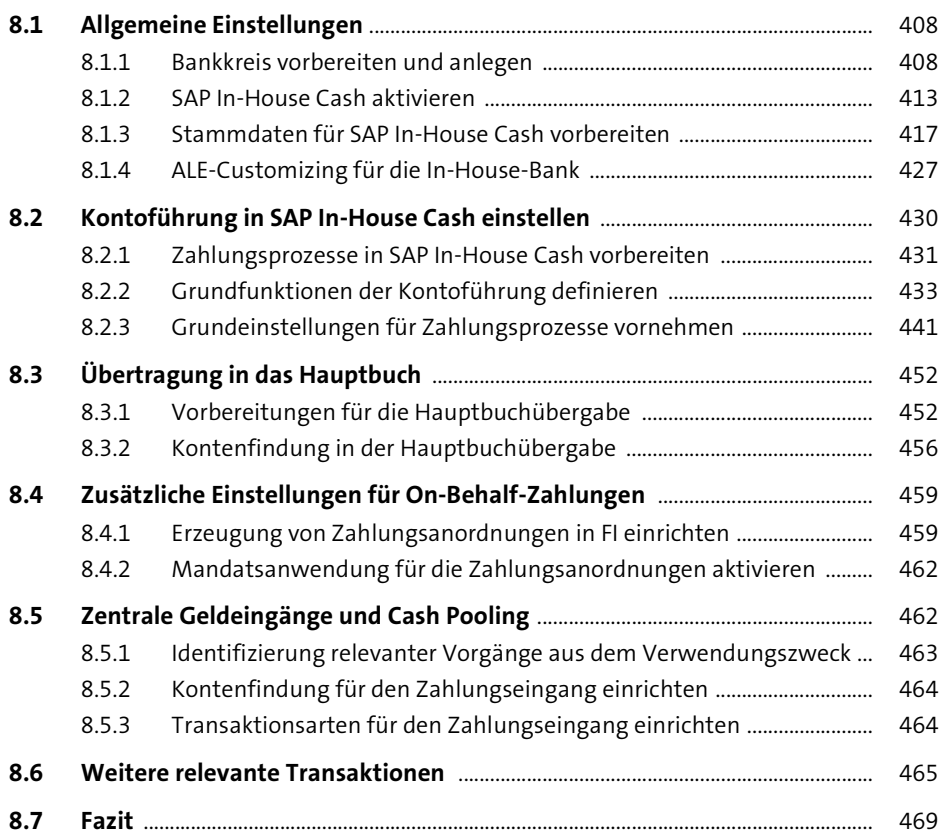

## **9 Einstellungen in den SAP-Systemen der**  Tochtergesellschaften 471

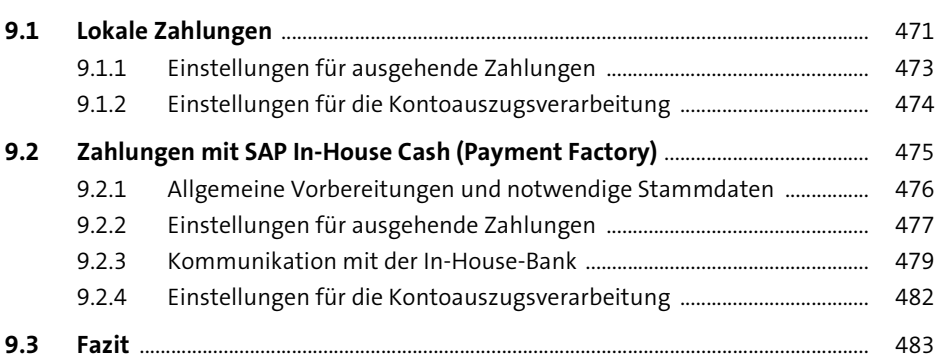

## **10 Einstellungen in SAP Bank Communication Management** 485

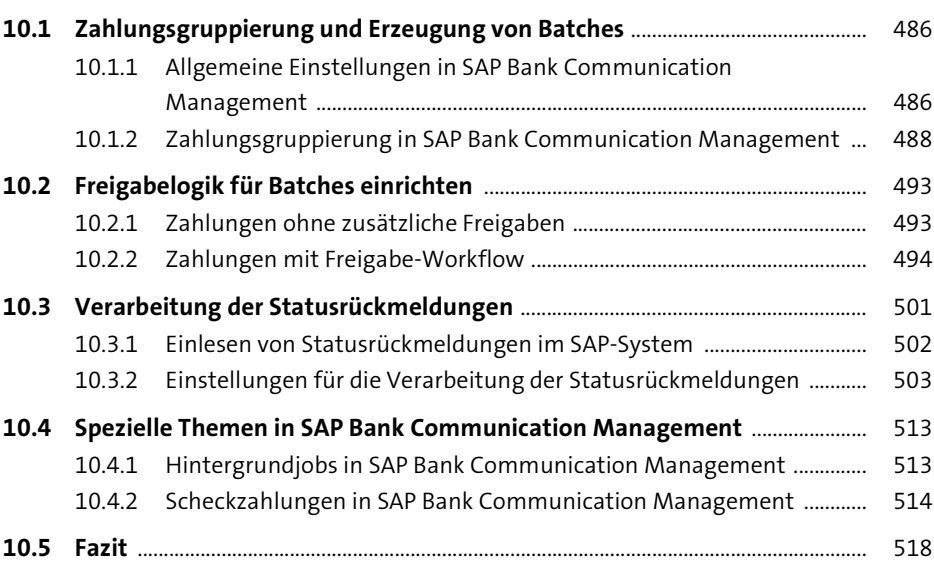

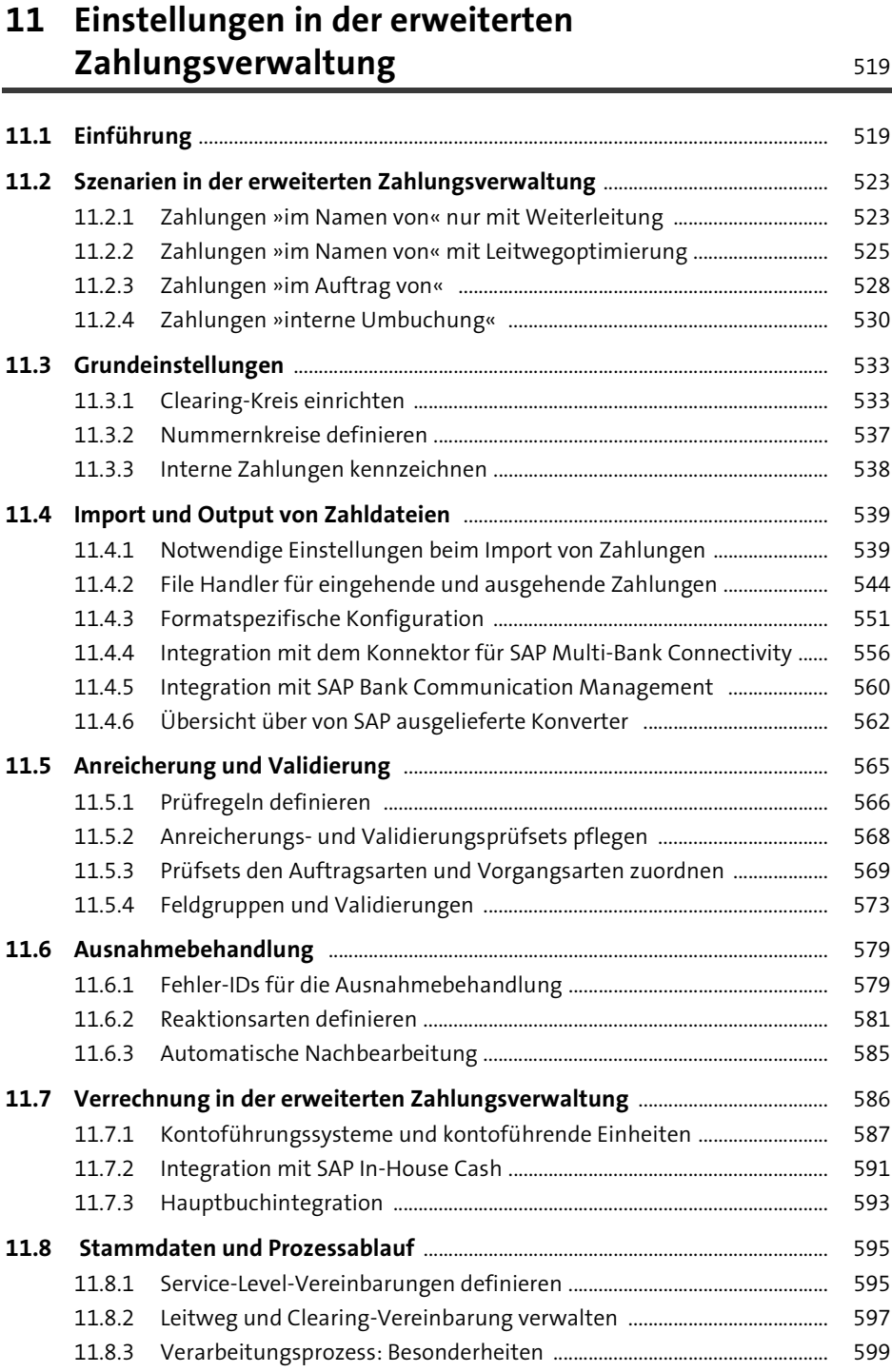

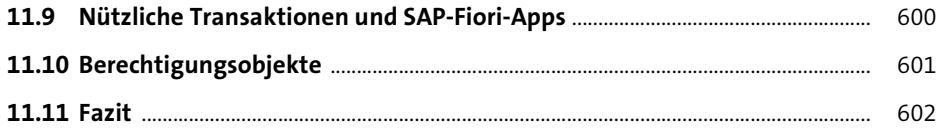

#### **12 SAP Multi-Bank Connectivity** 605

**12.1 SAP Multi-Bank Connectivity im Überblick** ............................................................. 606 12.1.1 Anbindung externer Banken an SAP Multi-Bank Connectivity ............. 608 12.1.2 Verbindung zwischen SAP Multi-Bank Connectivity und dem SAP-System des Unternehmens ............................................................ 610 **12.2 Onboarding bei der Anbindung an SAP Multi-Bank Connectivity** ................ 612 12.2.1 Vorbereitungsaktivitäten .................................................................................. 613 12.2.2 Technische Einführung ....................................................................................... 614 12.2.3 Validierung der technischen Lösung ............................................................. 614 12.2.4 Produktivsetzung ................................................................................................. 615 12.2.5 Betrieb und Verwaltung ..................................................................................... 616 **12.3 Konfiguration im SAP-System des Unternehmens** .............................................. 616 12.3.1 Grundeinstellungen vornehmen .................................................................... 617 12.3.2 Eingehende Nachrichten im MBC-Konnektor verarbeiten ..................... 618 12.3.3 Ausgehende Nachrichten im MBC-Konnektor verarbeiten ................... 621 12.3.4 Erweiterte Einstellungen im MBC-Konnektor vornehmen .................... 625 12.3.5 Weitere relevante Themen für den MBC-Konnektor ............................... 630

**12.4 Fazit** .......................................................................................................................................... 635

#### **13 Migration und Umstellung der Stamm- und Bewegungsdaten** 637

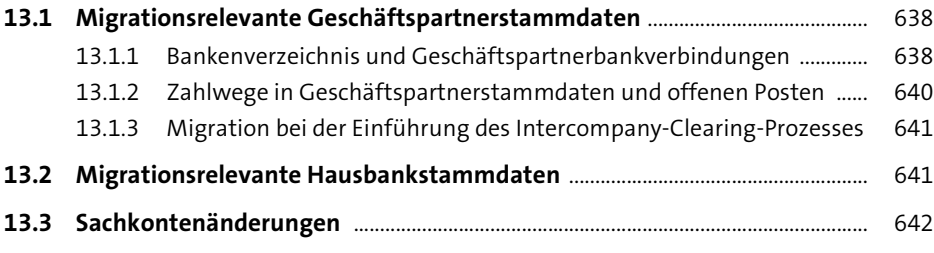

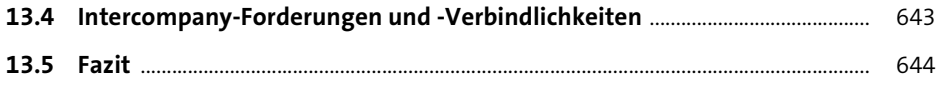

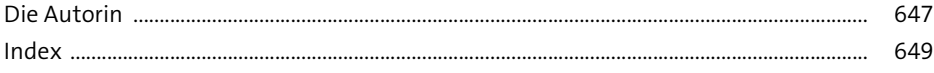